# **Photoshop 2022 Crack With Serial Number Keygen Full Version [March-2022]**

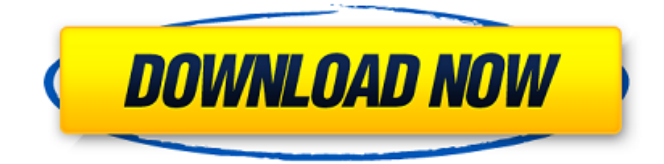

# **Photoshop 2022 Crack Free (Latest)**

#### | --- | ---

### **Photoshop 2022 License Keygen X64 [Updated]**

Originally named Photoshop Elements, it was later renamed to Elements due to legal concerns. It is now known as Adobe Photoshop CC. The most popular editions of Photoshop are Photoshop and Photoshop CS (or Elements), a professional version of Photoshop. Photoshop Elements is a business-oriented, consumer version of Photoshop. It does not contain all the tools of the full-time version. On one hand, Photoshop has been on the market for more than 20 years, which has established it as a popular photo editor for professionals. On the other, it can be expensive for amateur users, and not everyone is willing to pay hundreds of dollars for editing software. In this article, we will show you how to free download, install and use Photoshop Elements on Windows and MacOS. Free Download Photoshop CC: On the website of Adobe Photoshop CC, you can download the latest version of Photoshop CC directly. To download Photoshop CC, go to the Photoshop CC Download page. You will find download links for Linux, Windows and macOS. You can also update to Photoshop CC using the regular updating process. Before you download, make sure that your computer is compatible with Photoshop CC 2019. You can run Photoshop CC on Windows, macOS, or Linux. How To Install Photoshop CC 2019? When you download Photoshop CC, you might not have the choice to install it in your default applications folder. To solve this, follow these steps: Go to a computer that is connected to the internet. Open the folder where you downloaded the files (Saved Software\Adobe\ Photoshop CC 2019 ) ( ) Right-click on the file and select "Open" Press "Browse" or "Find" Click "Choose" and select the location where you want to install it ( C:\Users\[username]\AppData\Roaming\Adobe\Adobe\Photoshop CC\ ) ( ) Right-click on the file and select "Open" Press "Browse" or "Find" Click "Choose" and select the location where you want to install it ( ) Right-click on the file and select "Open" Press "Browse" or "Find" Click "Choose" and select the location where you want to install it ( ) Right-click on the file and select "Open" Close the file, press "Apply", and wait for the installation to a681f4349e

## **Photoshop 2022 Crack +**

The Gradient tool allows you to control how each object is shaped and where color changes occur. Once you have outlined or filled your area, you can apply various gradients to enhance the image. The Pencil tool lets you draw with thick and thin lines or erase pixels you've already painted. Using these tools to customize your image will make it more creative and original. Creating a New Font Adding a new font to Photoshop can be challenging. This exercise will help you learn some of the basics of working with fonts, such as converting a vector file to a raster file. To open the file "key.reg" (below) as a Photoshop file, choose File > Open and find the file. It will open with a "psd" file extension. You will need a font that you have downloaded and stored in a folder or on a hard drive. If you plan to create any type of custom web page for your printer, you will need a font that can be downloaded and shared for use in web pages. For example, this set of fonts will work just fine on a web page. The fonts are in Microsoft TrueType format and can be opened in Photoshop by using the Convert to Photoshop Fonts button on the File menu. Choose From File and select the option Convert to Photoshop Fonts. Next, click Import to find the file. The location of the file will depend on where you saved it. Find the original file, then click Open. The Photoshop window opens with the file's content. Click OK at the bottom of the window. The font file will now be added to your Photoshop library. Converting a Vector File to a Raster File You will now convert a vector file into a raster file that can be used for printing on your printer. You can use this step to print out a label or a poster. Choose File > Type and select Create Outlines. The Create Type dialog box appears. In the Shape drop-down list, choose CIRCLE. Type 50 for the Radius. If you choose a 2.5pt stroke, type 2 in the Width, and click OK. Clicking OK changes your shape to a circle. Select the Text tool and choose the font name you've chosen. You will now see the text appear on the screen. Click to convert the text into a raster image. At the

#### **What's New in the Photoshop 2022?**

The Healing Brush is used to correct tiny imprecise changes, and it works like the clone stamp in that it copies pixels. The Brush tool allows you to paint with a wide range of custom sizes, shapes, and textured patterns. Layers are Photoshop's way of organizing your images. They let you organize Photoshop documents in different ways. Once you add layers to a document, they are "on top of" other layers and can be modified simultaneously. Each layer has its own opacity, and the most important layer is always the first layer in the document. The Path tool is a good way to draw vector-based shapes that are perfect for logos, logos, and company branding. To draw a shape, select the Path Selection tool and click an empty spot on a layer. You can draw shapes of any style (including live effects) and of any width. Pip makes it easy to resize and reposition images. You can use the Move tool to reposition images in Photoshop documents, and the Resize tool to resize images. The Mirror tool lets you mirror images horizontally or vertically. The Crop tool lets you crop images. Use the tool to cut out sections of an image. For example, you could crop the background away from a portrait to keep only the face of the subject. The Crop tool also enables you to copy images to a different size within a document. The Rectangle tool is used to draw easily resizable shapes. The line widths of the Rectangle tool are adjustable; you can choose from four different sizes of lines: very thin, thin, medium, or thick. You can also draw custom shapes, such as ovals, circles, and rectangles. The Free Transform tool is used to make objects in an image snap to a consistent size. Use this tool to resize objects in a photo without altering the aspect ratio. The Wacom Tablet is a digital drawing tool that complements Photoshop. Some say that it is the most important feature of Photoshop because it makes it possible to draw with a pencil or pens. After you draw, you can apply color to your work or can change it in the image-editing program. The Magic Wand tool is used to make edits and draw selections automatically. It's perfect for making corrections or drawing selections on photographs or digitally captured video. The Pen tool is a special path-making tool that is found in certain versions of Photoshop and Illustrator. The Pen tool enables you to create

# **System Requirements:**

Windows 7 Windows 8 Windows 8.1 Mac OS X 10.10 (Yosemite) Minimum: i3 745, AMD R9 270, Nvidia GTX 960 or better Recommended: i5 4790, AMD R9 290, Nvidia GTX 970 or better Check the minimum and recommended specs below to make sure you meet the minimum/recommended specifications for the hardware you have, then find out what specs the average player is using, and see if your hardware meets the "average" specs.

Related links:

<https://lms.makedonski.gr/blog/index.php?entryid=1977>

<https://transmetro.id/2022/06/adobe-photoshop-cc-2015-version-16-latest-2022/>

<http://haanyaar.com/?p=10299>

<https://inge-com.fr/photoshop-2021-version-22-4-3-crack-exe-file-pc-windows-2022/>

<http://yachtwaypoints.com/?p=3131>

<https://guaraparadise.com/2022/06/30/photoshop-cs5-crack-x64-2022-latest/>

<https://nutritionrate.com/photoshop-cs3-set-up-crack-registration-code-for-home-windows-newest/>

<https://www.careerfirst.lk/system/files/webform/cv/Adobe-Photoshop-CS6.pdf>

[https://blackbusinessdirectories.com/wp-content/uploads/2022/06/Photoshop\\_2022\\_version\\_23.pdf](https://blackbusinessdirectories.com/wp-content/uploads/2022/06/Photoshop_2022_version_23.pdf)

<https://www.careerfirst.lk/sites/default/files/webform/cv/raffai234.pdf>

<http://ifurnit.ir/2022/06/30/adobe-photoshop-express-crack-serial-number-3264bit/>

<http://dreamparents.org/?p=3027>

<http://hursanendustriyel.com/?p=1892>

<https://praxis-heine.com/blog/adobe-photoshop-cc-2018-version-19-free-updated-2022/>

[https://wheeoo.org/upload/files/2022/06/eSehNdJVgN6WqAwZdjVt\\_30\\_44a7ead1b974754008aea64e2157c212\\_file.pdf](https://wheeoo.org/upload/files/2022/06/eSehNdJVgN6WqAwZdjVt_30_44a7ead1b974754008aea64e2157c212_file.pdf) [https://blessedtimony.com/wp-](https://blessedtimony.com/wp-content/uploads/2022/06/Adobe_Photoshop_2022_Version_232_Crack__Free_License_Key_Download_X64.pdf)

[content/uploads/2022/06/Adobe\\_Photoshop\\_2022\\_Version\\_232\\_Crack\\_\\_Free\\_License\\_Key\\_Download\\_X64.pdf](https://blessedtimony.com/wp-content/uploads/2022/06/Adobe_Photoshop_2022_Version_232_Crack__Free_License_Key_Download_X64.pdf) <http://xn----7sbahcaua4bk0afb7c9e.xn--p1ai/adobe-photoshop-2021-version-22-4-1-crack-full-version-free/>

<https://bluesteel.ie/2022/06/30/adobe-photoshop-2022-version-23-2-hack-patch-with-license-code-free-download/> [https://citoga.com/wp-](https://citoga.com/wp-content/uploads/2022/06/Adobe_Photoshop_2022__Crack_With_Serial_Number___With_License_Key.pdf)

[content/uploads/2022/06/Adobe\\_Photoshop\\_2022\\_\\_Crack\\_With\\_Serial\\_Number\\_\\_\\_With\\_License\\_Key.pdf](https://citoga.com/wp-content/uploads/2022/06/Adobe_Photoshop_2022__Crack_With_Serial_Number___With_License_Key.pdf) [https://www.kultur-digital.com/wp-content/uploads/2022/06/Photoshop\\_2020\\_version\\_21.pdf](https://www.kultur-digital.com/wp-content/uploads/2022/06/Photoshop_2020_version_21.pdf)